SAP ABAP table T5UC9 {Benefit Second Program Grouping Texts}

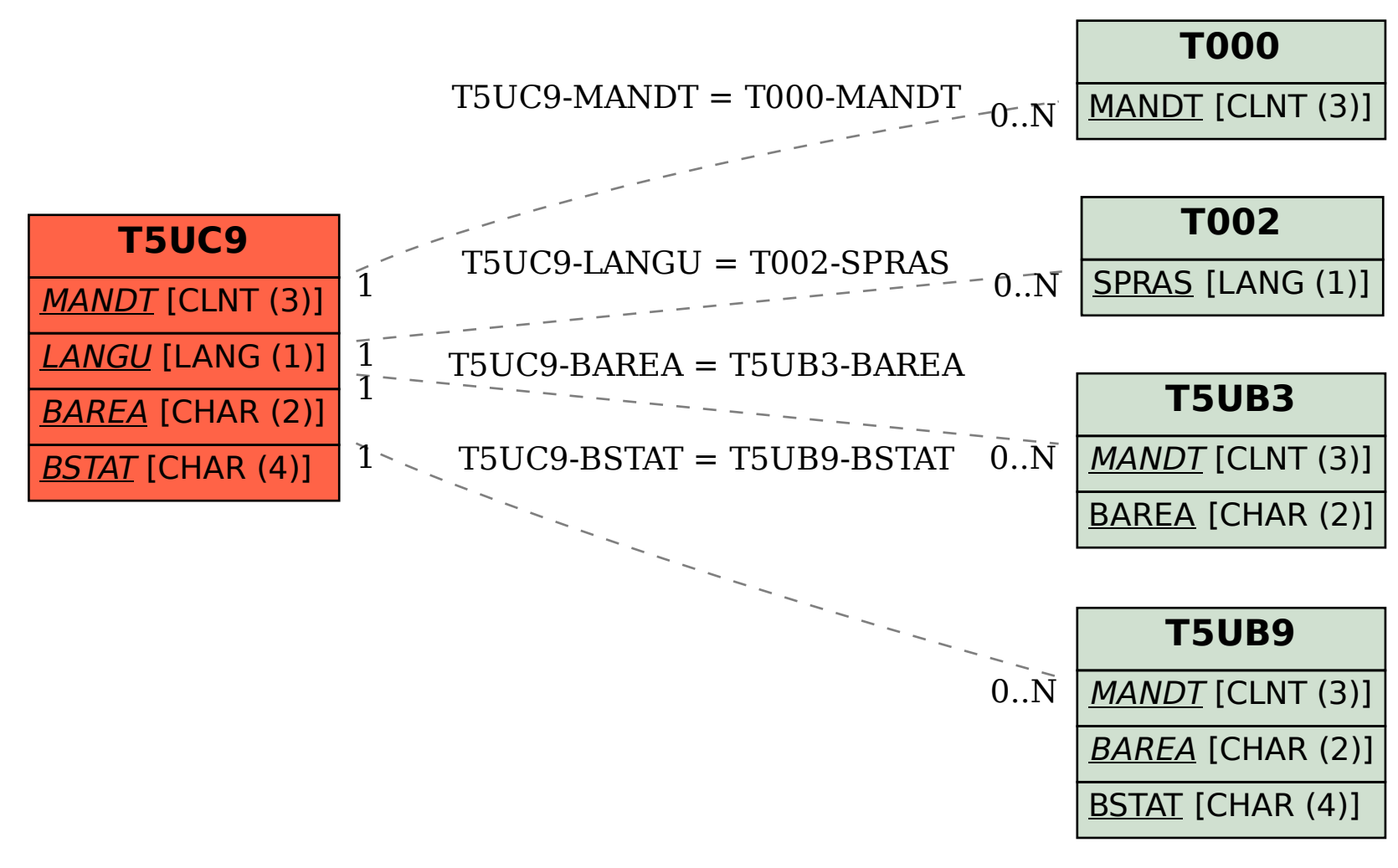